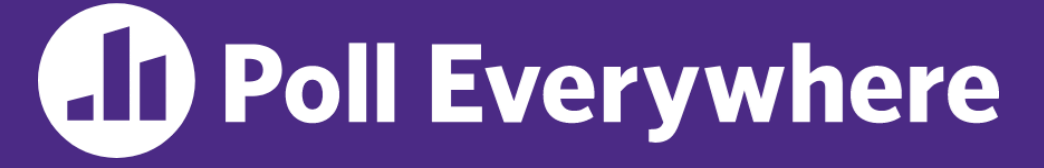

**pollev.com/cse333**

# **About how long did Exercise 6 take you?**

- **A. [0, 2) hours**
- **B. [2, 4) hours**
- **C. [4, 6) hours**
- **D. [6, 8) hours**
- **E. 8+ Hours**
- **F. I didn't submit / I prefer not to say**

#### **C++ Templates** CSE 333 Summer 2023

**Instructor:** Timmy Yang

#### **Teaching Assistants:**

Jennifer Xu Leanna Nguyen Pedro Amarante Sara Deutscher Tanmay Shah

## **Relevant Course Information**

- ❖ Exercise 7 due Wednesday (7/19) @ 1pm!
	- Builds off Exercise 6
	- Uses content from last Friday's lecture
- ❖ Homework 2 due Thursday (7/20) @ 11:59pm
	- Don't forget to clone your repo to double-/triple-/quadruplecheck compilation!
	- Don't be afraid to use late days if you can't finish & polish your submission – they exist for a reason
- $\div$  Quiz 2: Open Mon. (7/24) @ 2pm to Wed. (7/26) @ 11:59pm
	- Same format as Quiz 1
	- Individual, but high-level discussion allowed ("Gilligan's Island Rule")

#### **Lecture Outline**

#### ❖ **Templates**

#### **C++ Parametric Polymorphism**

- ❖ C++ has the notion of templates
	- A function or class that accepts a *type* as a parameter
		- You define the function or class once in a type-agnostic way
		- When you invoke the function or instantiate the class, you specify (one or more) types or values as arguments to it
	- At *compile-time*, the compiler will generate the "specialized" code from your template using the types you provided
		- Your template definition is NOT runnable code
		- Code is *only* generated if you use your template

#### **Function Templates**

❖ Template to **compare** two "things":

```
#include <iostream>
#include <string>
// returns 0 if equal, 1 if value1 is bigger, -1 otherwise
template <typename T> // <...> can also be written <class T>
int compare(const T &value1, const T &value2) {
 if (value1 < value2) return -1;
  if (value2 < value1) return 1;
 return 0;
}
int main(int argc, char **argv) {
   std::string h("hello"), w("world");
 std::cout << compare<int>(10, 20) << std::endl;//-(
  std::cout << compare<std::string>(h, w) << std::endl; //-
   std::cout << compare<double>(50.5, 50.6) << std::endl;
  return EXIT_SUCCESS;
}
```
# **Compiler Inference**

❖ Same thing, but letting the compiler infer the types:

```
#include <iostream>
#include <string>
// returns 0 if equal, 1 if value1 is bigger, -1 otherwise
template <typename T> 
int compare(const T &value1, const T &value2) {
                                                       compiler
 if (value1 < value2) return -1;
  if (value2 < value1) return 1;
 return 0;
}
int main(int argc, char **argv) {
   std::string h("hello"), w("world");
  std::cout << compare(10, 20) << std::endl; // ok
  std::cout << compare(h, w) << std::endl; // ok
  std::cout << compare("Hello", "World") << std::endl; // hm…
   return EXIT_SUCCESS;
}
                                         functiontemplate_infer.cc
```
#### **Template Non-types**

❖ You can use non-types (constant values) in a template:

```
#include <iostream>
#include <string>
// return pointer to new N-element heap array filled with val
// (not entirely realistic, but shows what's possible)
template ltypename T, (int N>)
T* valarray (const T &va\overline{Y}T^* a = new T[N];
  for (int i = 0; i < N; ++i)
    a[i] = val; return a;
}
int main(int argc, char **argv) {
  int *ip = valarray\langleint, 10>(17);
   string *sp = valarray<string, 17>("hello");
 ...
}
```
# **What's Going On?**

- ❖ The compiler doesn't generate any code when it sees the template function definition
	- It doesn't know what code to generate yet, since it doesn't know what types are involved Different behavior for different types
- ❖ When the compiler sees the function being used, then it understands what types are involved
	- It generates the *instantiation* of the template and compiles it (kind of like macro expansion)
		- The compiler generates template instantiations for *each* type used as a template parameter

## **This Creates a Problem**

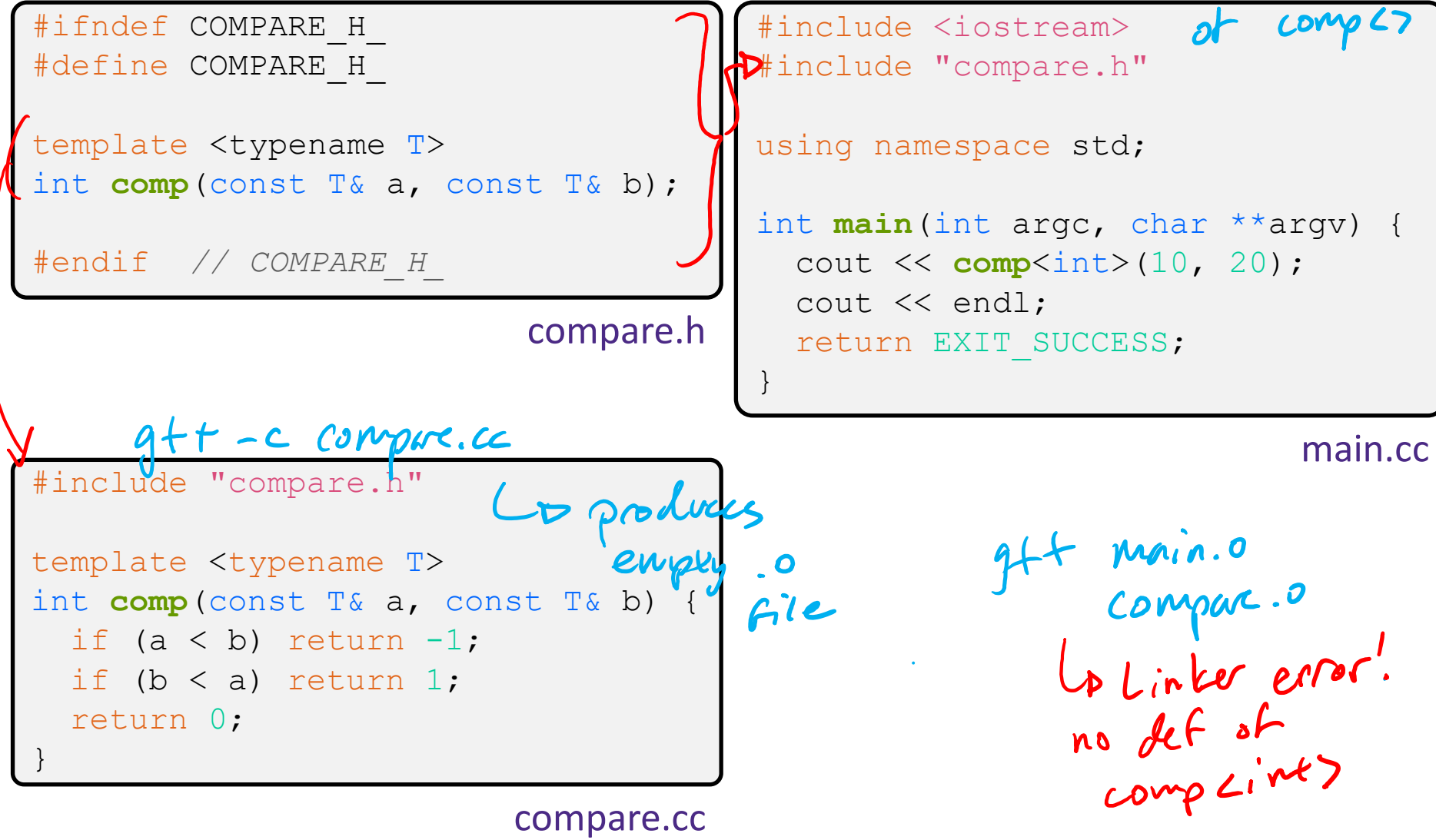

## **Solution #1 (Google Style Guide prefers)**

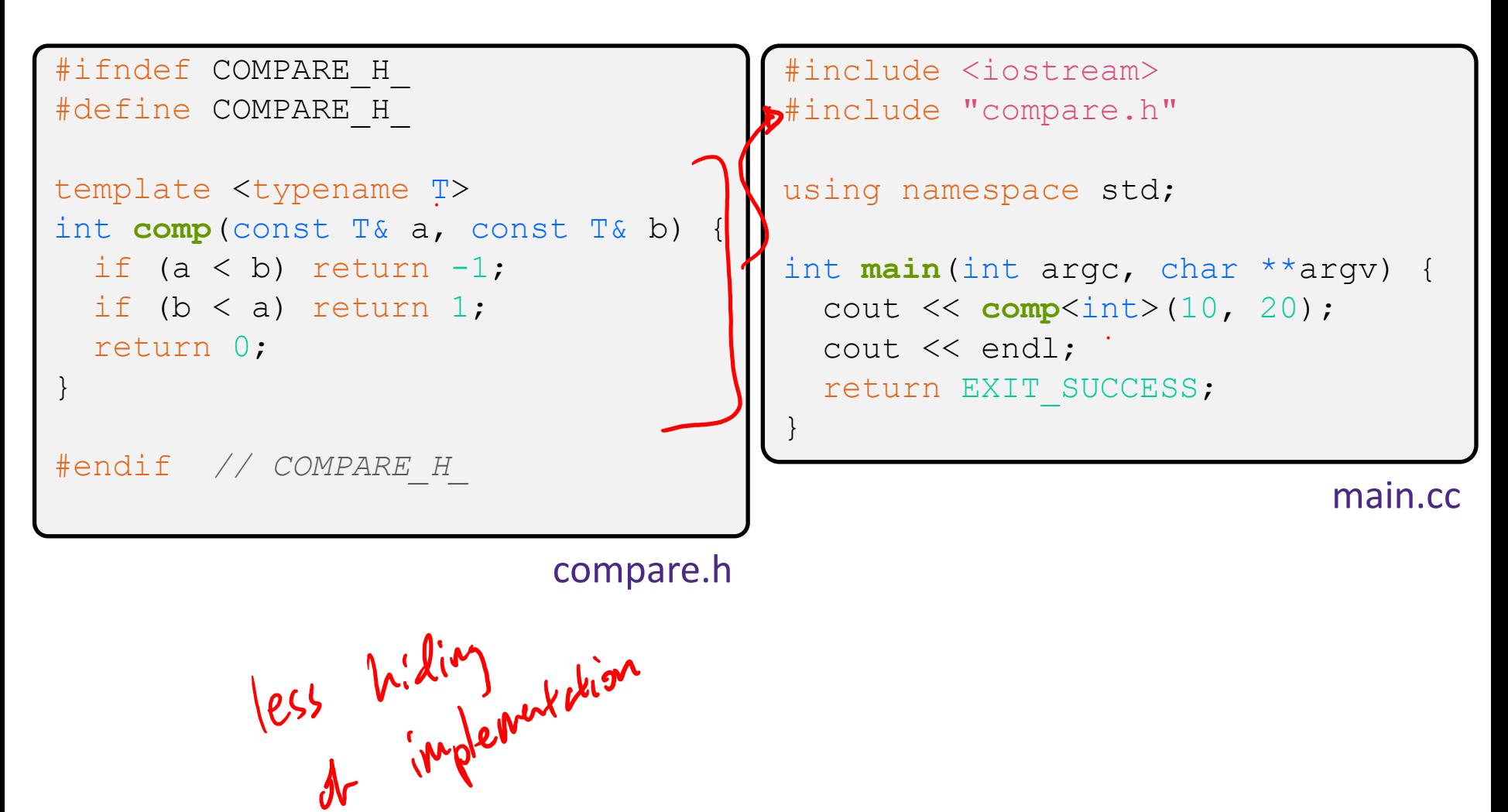

# **Solution #2 (you'll see this sometimes)**

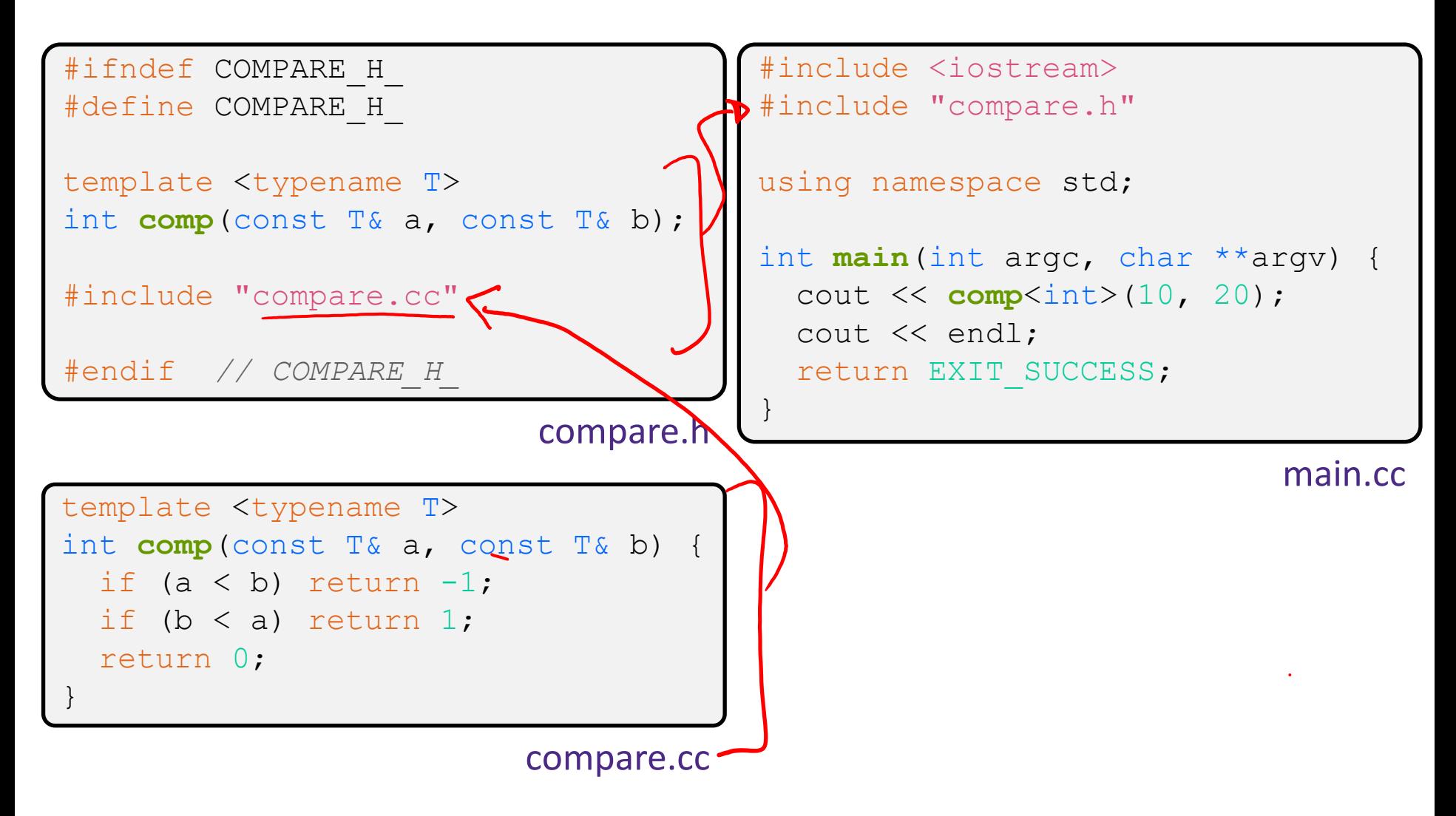

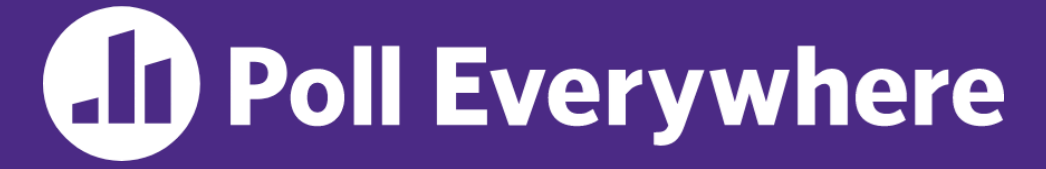

**pollev.com/cse333**

# **Which is the** *simplest* **way to compile our program (a.out)?**

**A. g++ main.cc**

- **B. g++ main.cc compare.cc**
- **C. g++ main.cc compare.h**
- **D. g++ -c main.cc g++ -c compare.cc g++ main.o compare.o**
- **E. We're lost…**

Assume we are using Solution #2 (. h includes . cc)<br>
A.  $g++$  main. cc<br>
B.  $g++$  main. cc compare. cc<br>
C.  $g++$  main. cc compare. h<br>
C.  $g++$  main. cc compare. h<br>
C.  $g++$  main. cc compare. h

Makefile maerie<br>a.out: main.cc compre.h<br>g+t main.ce

## **Class Templates**

- ❖ Templates are useful for classes as well
	- (In fact, that was one of the main motivations for templates!)

Pair

- Imagine we want a class that holds a pair of things that we can:
	- Set the value of the first thing
	- $\blacksquare$  Set the value of the second thing
	- Get the value of the first thing
	- Get the value of the second thing
	- Swap the values of the things
	- Print the pair of things

#### **Pair Class Definition**

Pair.h

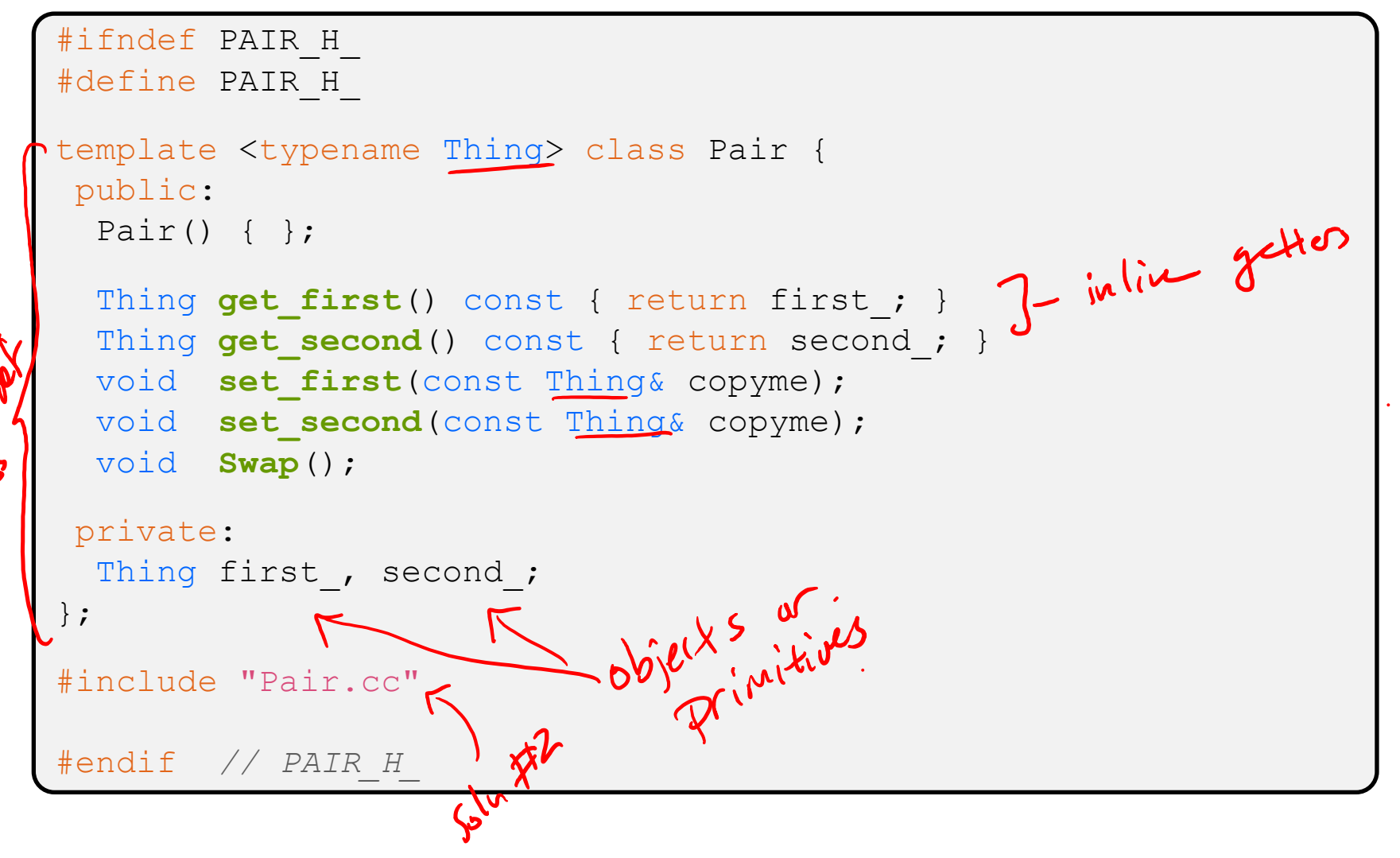

# **Pair Function Definitions**

Pair.cc

```
template <typename Thing> 
void Pair<Thing>::set_first(const Thing& copyme) {
  first = copyme;}
template <typename Thing> 
void Pair<Thing>::set_second(const Thing& copyme) {
  second = copyme;}
template <typename Thing> 
void Pair<Thing>::Swap() {
  Thing tmp = first; LC+0\sqrt{C}first = second ;
  second = tmp;}
template <typename T>
std::ostream& operator<<(std::ostream& out, const Pair<T>& p) {
   return out << "Pair(" << p.get_first() << ", "
             << p.get second() << ")";
}
```
# **Using Pair**

#### usepair.cc

```
#include <iostream>
#include <string>
#include "Pair.h"
int main(int argc, char** argv) {
  Pair<std::string> ps; // Invokes lefault ctor
   std::string x("foo"), y("bar");
  ps.set_first(x); // ("foo", )
  ps.set\_second(y); // ("foo", "bar")
  ps. Swap(); \mathcal{U} \subset \mathcal{U} \forall \mathbf{a} \in \mathcal{U}std::cout << ps << std::endl; // Involus non-member
                                                              opee fune
   return EXIT_SUCCESS;
}
```
#### **Class Template Notes (look in** *Primer* **for more)**

- $\cdot$  Thing is replaced with template argument when class is instantiated
	- The class template parameter name is in scope of the template class definition and can be freely used there
	- Class template member functions are template functions with template parameters that match those of the class template
		- These member functions must be defined as template function outside of the class template definition (if not written inline)
			- The template parameter name does *not* need to match that used in the template class definition, but really should
	- Only template methods that are actually called in your program are instantiated (but this is an implementation detail)

#### **Review Questions (Classes and Templates)**

❖ Why are only **get\_first**() and **get\_second**() const? setters/Mutators like swape) do modify the class can't be const. Why do the accessor methods return Thing and not references? This violotes the "private" access modifier, return a way instead. ❖ Why is **operator<<** not a friend function? accessors like get-first () and get-second? What happens in the default constructor when Thing is a class?<br>Calls default constructor or both first and second-, ❖ In the execution of **Swap**(), how many times are each of the following invoked (assuming  $\text{Thing}$  is a class)? ctor  $\frac{1}{\sqrt{m_p}}$  cctor  $\frac{1}{\sqrt{m_p}}$  op= 2 dtor  $\frac{1}{\sqrt{m_p}}$ 

## **C++'s Standard Library**

- ❖ C++'s Standard Library consists of four major pieces:
	- 1) The entire C standard library
	- 2) C++'s input/output stream library
		- std::cin, std::cout, stringstreams, fstreams, etc.
	- 3) C++'s standard template library (**STL**) ☜
		- Containers, iterators, algorithms (sort, find, etc.), numerics
	- 4) C++'s miscellaneous library
		- Strings, exceptions, memory allocation, localization

Index<br>Numericall

# **STL Containers**

- ❖ A container is an object that stores (in memory) a collection of other objects (elements)
	- **IF Implemented as class templates, so hugely flexible**
	- More info in *C++ Primer* §9.2, 11.2 section
- ❖ Several different classes of container
	- Sequence containers (vector, deque, list, ...) <
	- Associative containers (set, map, multiset, multimap, bitset, ...)
	- Differ in algorithmic cost and supported operations